**JURA ECH** RÉPUBLIQUE ET CANTON DU JURA

DÉPARTEMENT DE L'ENVIRONNEMENT

SERVICE DU DÉVELOPPEMENT TERRITORIAL **SECTION DU CADASTRE ET DE LA GÉOINFORMATION** 

> 2. rue du 24-Septembre CH-2800 Delémont

t +41 32 420 53 10 f +41 32 420 53 11 scq.sdt@jura.ch

# **Contrat régissant la remise de géodonnées cantonales selon l'ordonnance cantonale sur la Géoinformation (OCGéo)**

**Version du 26.04.2024 1**

### **1. Généralités**

Le présent document fait office :

- de bulletin de commande et de devis pour la personne qui requiert des géodonnées (ci-après requérant·e),
- de contrat et de bordereau de facturation, après signature de la Section du cadastre et de la géoinformation (ci-après SCG).

Il règlemente l'accès aux géodonnées :

- de catégorie d'accès A, selon la classification de l'ordonnance cantonale sur la géoinformation<sup>2</sup> (OCGéo), qui ne sont pas encore disponibles sur la plateforme [Télégéodata](https://www.jura.ch/DEN/SDT/Cadastre-et-geoinformation/SIT-Jura/Liste-et-commande-de-geodonnees.html)
- de catégorie d'accès A soumises à émolument, comme les données de la Mensuration officielle (MO)
- de catégorie d'accès B dont l'accès est limité.

*Avertissement* : Ce formulaire est programmé pour fournir automatiquement un devis selon les paramètres de votre commande. La programmation peut être bloquée par le pare-feu de votre réseau. Si tel est le cas, veuillez remplir le formulaire dans un navigateur comme Edge ou Chrome.

## **2. Requérant·e**

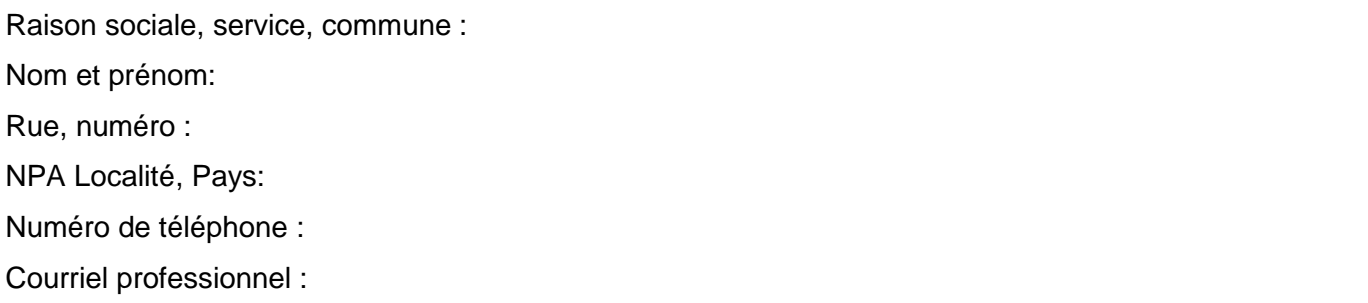

<sup>1</sup> La liste des géodonnées change souvent, veillez à toujours prendre la dernière version du formulaire.

<sup>&</sup>lt;sup>2</sup> Voir article 13 et ss de l'ordonnance cantonale sur la géoinformation <u>[RSJU 215.341.11](https://rsju.jura.ch/scripts/modules/PDFViewer/viewer/viewer.html?EnableDownload=1&file=%2Ffr%2Fviewdocument.html%3Fidn%3D20037%26id%3D38410%26v%3D1%26Download%3D1%26Fn%3D215.341.11_01.02.2020.pdf&FileTitle=215.341.11%20-%20Ordonnance%20sur%20la%20g%C3%A9oinformation%20(OCG%C3%A9o))</u>

## **3. Zone de commande**

A remplir obligatoirement pour les commandes de géodonnées de catégorie B et pour les données de la MO, les autres données de catégorie A sont en principe livrées sur l'ensemble du canton.

Surface demandée :

- i) Liste des communes : Prière de remplir l'Annexe 1
- ii) Coordonnées de la zone : Y1 : X1 :  $Y2 \cdot Y2 = 0$

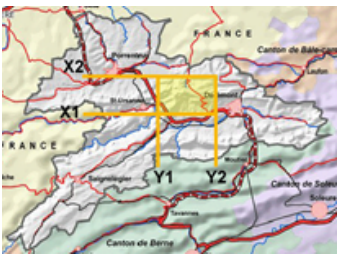

(Y1, Y2 compris entre 2554'000 et 2610'000) et (X1, X2 compris entre 1222'000 et 1262'000)

iii) La commande sur une zone géographique particulière doit être documentée par un fichier de géodonnées (SHP, KML,…). Le polygone de commande peut être saisi avec les outils de dessin du GéoPortail [\(http://geo.jura.ch\)](http://geo.jura.ch/) et transmis en format KML. Il est nécessaire de renseigner le champs *surface* pour calculer l'émolument relatif aux données de la Mensuration officielle.

Nom du fichier transmis : Surface en m² :

## **4. Cadre d'utilisation**

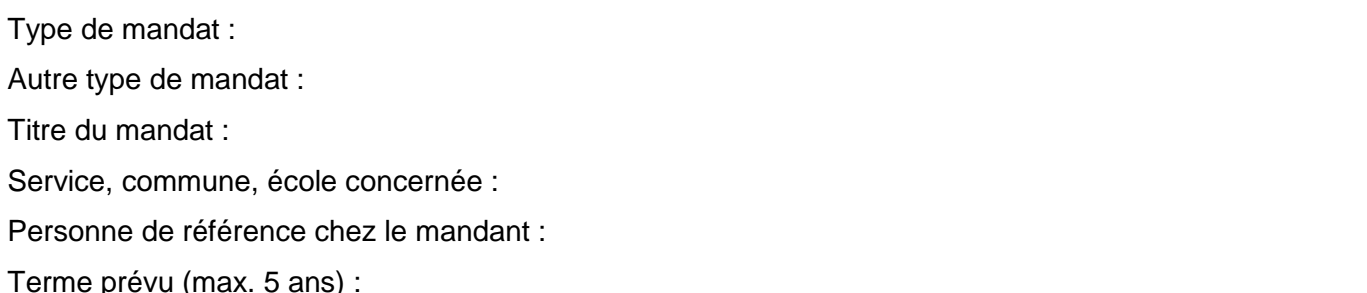

Le·la requérant·e peut demander une actualisation des données mentionnées dans le présent contrat, ainsi qu'une prolongation de leur utilisation, moyennant le règlement des coûts de livraison selon le tarif inscrit par la SCG au chapitre. en vigueur<sup>3</sup>. Une telle demande peut être faite à [sit@jura.ch](mailto:sit@jura.ch) en mentionnant le numéro du présent contrat

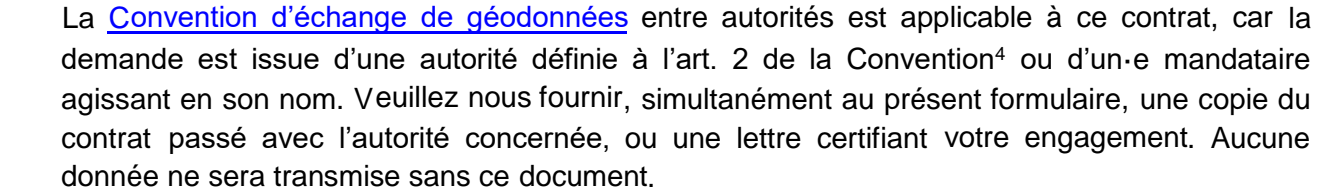

frs de frais supplémentaires). Commande urgente avec livraison des données de catégorie A dans les 4 jours ouvrables (200.-

gratuitement dans le cadre de la révision d'un plan d'aménagement local. Mandat de révision d'un Plan d'aménagement local : les données suivantes sont remises

[Couches SIG pour PAL\\*](https://www.jura.ch/Htdocs/Files/v/37828.pdf/Departements/DEN/ENV/Documents/_Formulaires/Environnement/Nature/PDF/Notice-ENV-NA---Couches-SIG-pour-PAL.pdf?download=1) [l'application de la Notice ENV Na](https://www.jura.ch/Htdocs/Files/v/37828.pdf/Departements/DEN/ENV/Documents/_Formulaires/Environnement/Nature/PDF/Notice-ENV-NA---Couches-SIG-pour-PAL.pdf?download=1) [Géodonnées nécessaires à](https://www.jura.ch/Htdocs/Files/v/37828.pdf/Departements/DEN/ENV/Documents/_Formulaires/Environnement/Nature/PDF/Notice-ENV-NA---Couches-SIG-pour-PAL.pdf?download=1)

numérique\* Mensuration officielle, parcellaire

[Télégéodata](https://www.jura.ch/DEN/SDT/Cadastre-et-geoinformation/SIT-Jura/Liste-et-commande-de-geodonnees/Catalogue-de-donnees/Catalogue-de-donnees-Telegeodata.html) \* PAL - voir identifiant ENV\_8\_07 [Carte des dangers –](https://www.jura.ch/DEN/SDT/Cadastre-et-geoinformation/SIT-Jura/Liste-et-commande-de-geodonnees/Catalogue-de-donnees/Catalogue-de-donnees-Telegeodata.html) Synthèse pour

<sup>&</sup>lt;sup>3</sup> Voir [https://geo.jura.ch/geodonnees/Tarif\\_Emolument\\_Utilisation\\_Geodonnees\\_de\\_base](https://geo.jura.ch/geodonnees/Tarif_Emolument_Utilisation_Geodonnees_de_base)

<sup>4</sup> Convention entre la Confédération et les cantons sur l'indemnisation et les modalités de l'échange entre autorités de géodonnées de base relevant du droit fédéral [RS 510.620.3](https://www.admin.ch/opc/fr/classified-compilation/20152529/index.html) 

## **5. Données de la Mensuration officielle (MO)**

Conformément à l'ordonnance sur la géoinformation<sup>2</sup>, les données de la Mensuration officielle sont gratuites pour les surfaces inférieures à 10 hectares. Si tel est le cas, aucun contrat n'est pas nécessaire et les données sont à commander sur [www.geodienste.ch](http://www.geodienste.ch/) ou chez le géomètre conservateur. Pour les surfaces supérieures à 10 ha, le présent contrat doit être établi et un émolument est dû, à moins que la convention d'échange de géodonnées ne soit applicable<sup>4</sup>.

L'utilisation des données de la MO peut être soit unique ou permanente. L'utilisation unique est limitée à une année et fait l'objet d'un seul émolument, alors que l'utilisation permanente permet au requérant de demander des mises à jour sur une plus longue période. L'utilisation permanente est soumise à un émolument annuel<sup>3</sup> et à des frais de livraison selon le mode de livraison.

#### **Fourniture des données via la plateforme [www.geodienste.ch](http://www.geodienste.ch/)**

La livraison des données MO ne comprend pas de frais supplémentaires lorsque le·la requérant·e télécharge les données de la plateforme www.geodienste.ch. Les données sont disponibles en format gpkg, shp, ainsi que par des géoservices WMS et WFS. La surface de commande est obligatoirement rectangulaire et déterminée par 2 paires de coordonnées. Le format Interlis est également disponible pour une commande sur l'ensemble du territoire cantonal [\(service AtomFeed\)](https://www.geodienste.ch/services/av/info?locale=fr).

#### **Fourniture des données par un géomètre conservateur**

Les données de la MO en format DXF, DWG, ou Interlis, pour une surface correspondant à une commune, ou partie de commune, sont à commander auprès du [géomètre conservateur de la commune.](https://geo.jura.ch/theme/Cadastre?map_x=2580000&map_y=1242500&map_zoom=1&tree_group_layers_Cadastre=cadastre_pfp_1_2%2Ccadastre_pfp_3%2Ccadastre_geometre_conservateur&tree_group_layers_Points%20fixes%20A16=&lang=fr&tree_groups=Cadastre%2Ctilecloud_cadastre&tree_enable_background_plan_cadastral=false&baselayer_ref=background_plan_cadastral&baselayer_opacity=0) Le géomètre conservateur est habilité à fournir des extraits certifiés. Des frais de livraison sont facturés par ce dernier.

#### **Fourniture des données par la Section du cadastre et de la géoinformation (SCG)**

Les données de la MO en format DXF, SHP, Interlis, sur une surface particulière ou comprenant plusieurs communes peuvent être livrées par la SCG. Des frais sont facturés, sauf si la convention d'échange de géodonnées est applicable.

Veuillez choisir l'une des options suivantes avec le mode de livraison :

- Demande de données de la MO d'une surface inférieure à 10 hectares.
	- Pas de contrat nécessaire
	- Commande sur [www.geodienste.ch](http://www.geodienste.ch/) d'une surface décrite par deux paires de coordonnées (shp, gpkg, WMS, WFS) ou commande directe auprès du géomètre conservateur (DXF, DWG, Interlis)
- ☐ Commande de données de la MO d'une surface supérieure à 10 hectares.
	- ☐ Livraison par [www.geodienste.ch](http://www.geodienste.ch/) de la surface décrite par les deux paires de coordonnées mentionnées au chapitre 3 au format shp, gpkg, WMS, WFS ou livraison de l'ensemble du canton en Interlis

☐ Livraison par le géomètre conservateur de la surface d'une commune ou d'une partie de commune en DXF, DWG ou en Interlis. Veuillez documenter la surface de commande au chapitre 3. Transmettez votre demande au géomètre conservateur avec le présent contrat signé par la SCG.

- ☐ Livraison par la SCG de communes entières (Interlis) ou d'autres surfaces (DWG, préciser le format voulu ci-après : SHP, GPKG). Merci de documenter la surface de commande au chapitre 3 et de
- Utilisation unique  $\odot$  Utilisation permanente avec redevance annuelle<sup>3</sup>

## **6. Format livraison**

Les géodonnées, autres que MO, sont livrées dans l'un des formats suivants :

Format vecteur : GeoPackage (.gpkg)

*Lien pour transformer les données DWG reçues en format DXF<https://anyconv.com/fr/convertisseur-de-dwg-en-dxf/>*

La livraison dans un autre format fait l'objet d'un travail en régie. Prière de prendre contact.

Les données sont fournies dans le système de référence MN95

## **7. Liste des géodonnées à livrer de catégorie A**

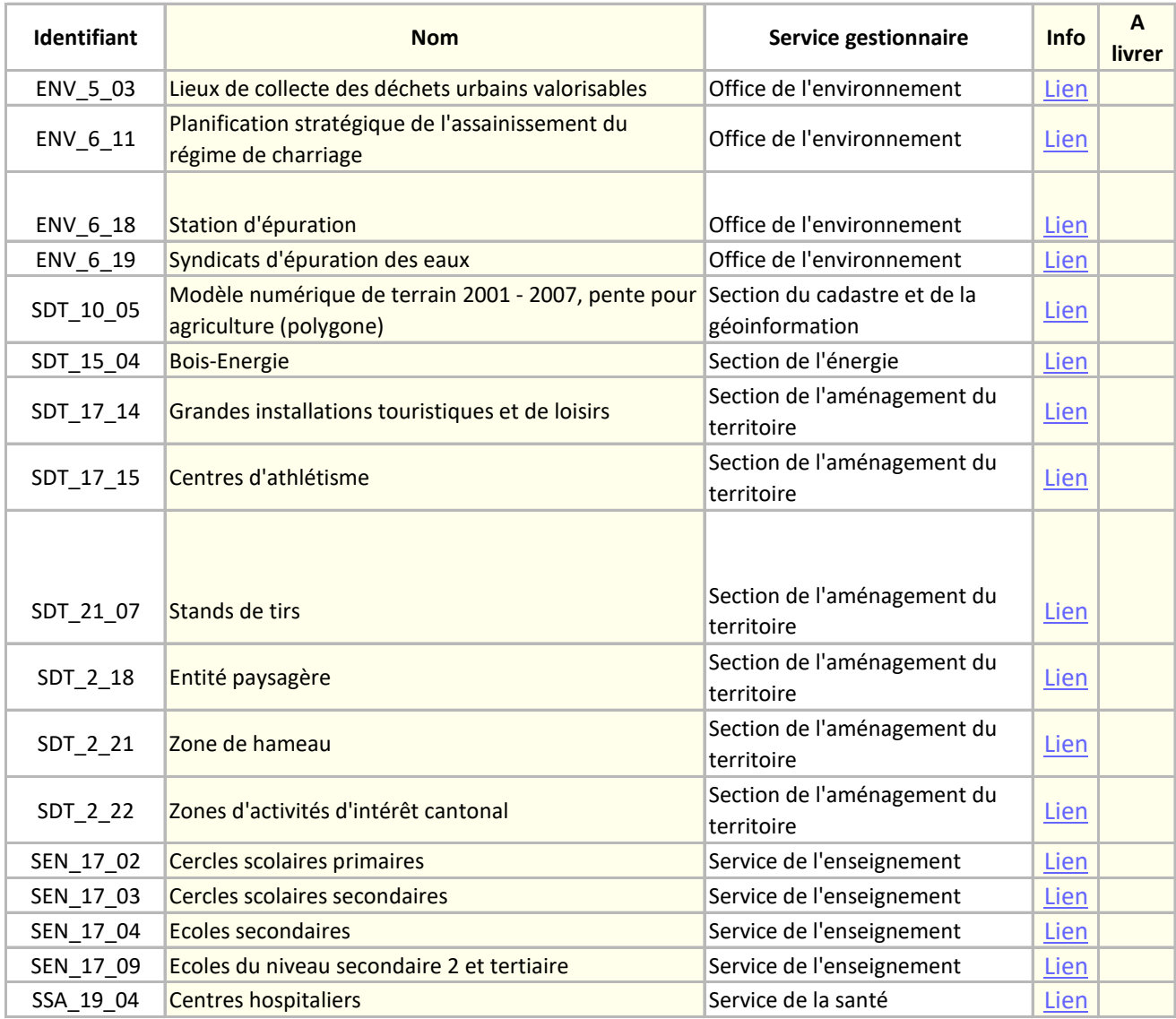

# **8. Liste des géodonnées à livrer de catégorie B**

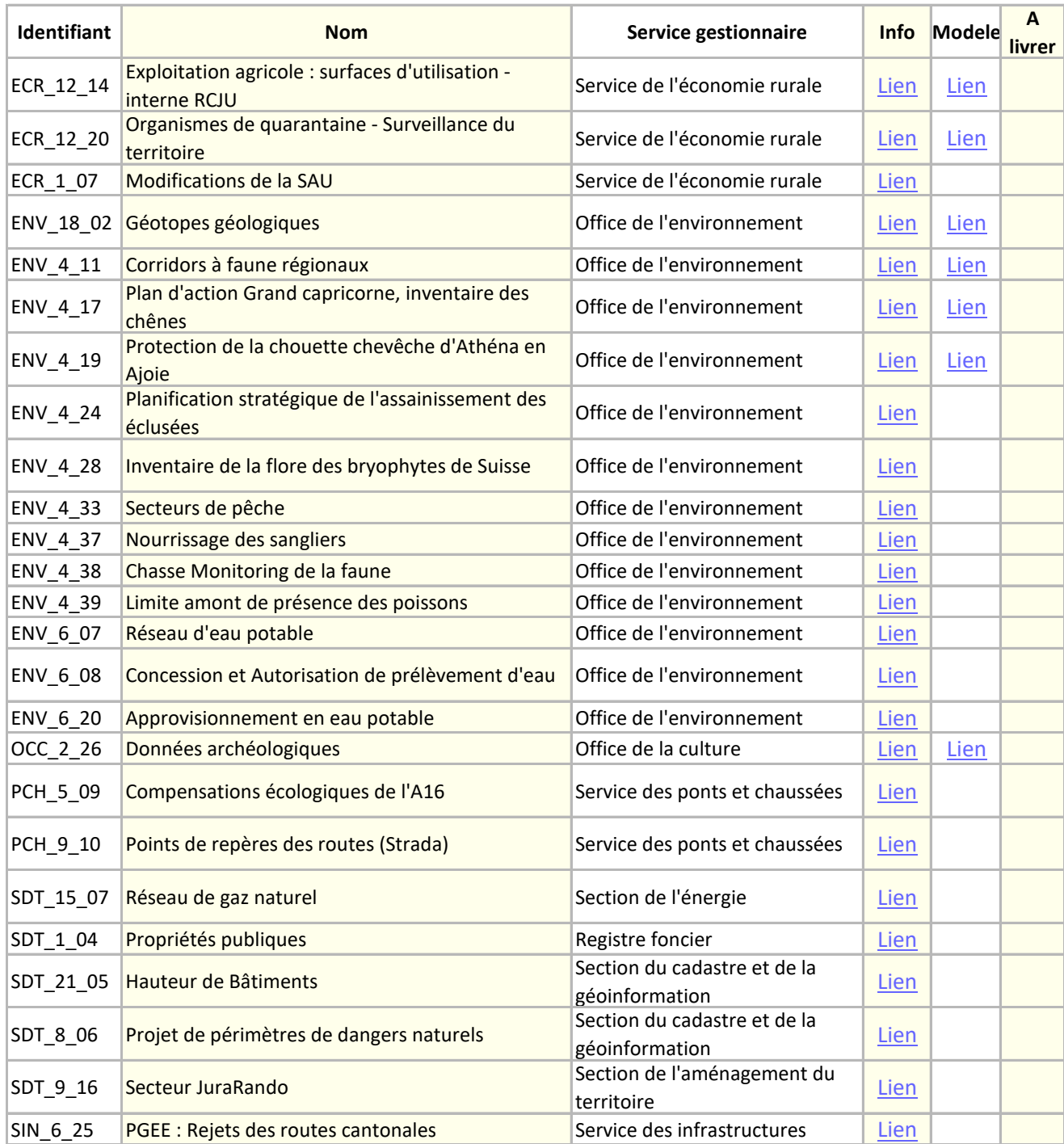

## **9. Condition d'utilisation des géodonnées livrées**

#### **Géodonnées de catégorie A**

Par sa signature, le.la requérant.e s'engage à respecter les dispositions stipulées dans la législation cantonale sur la géoinformation, les conditions d'utilisation des géodonnées cantonales<sup>5</sup>.

#### **Géodonnées de catégorie B et données de la MO**

Pour les géodonnées de catégorie B et pour les données de la MO, le.la requérant.e s'engage :

- à respecter les dispositions stipulées dans la législation cantonale sur la géoinformation et les conditions d'utilisation des géodonnées cantonales,
- à n'utiliser les géodonnées livrées que pour réaliser l'objectif décrit dans la rubrique *Cadre d'utilisation* et à les détruire une fois cette tâche réalisée, au plus tard à la date mentionnée au chapitre 4,
- à la réalisation de l'objectif cité; le.la requérant.e est responsable de l'usage fait par ces dernières. à tout mettre en œuvre pour limiter l'accès aux données transmises aux seules personnes œuvrant

Les conditions d'utilisation des services spécialisés gestionnaires de géodonnées et les conditions d'utilisation de la MO<sup>6</sup> demeurent réservées.

#### **Conditions d'obtention**

L'accès aux géodonnées de catégorie B est soumis à l'autorisation du service dont relèvent la saisie, la mise à jour et la gestion (OCGéo art.13). Chaque demande d'accès fait l'objet d'un émolument à charge du.de la requérant.e établi selon le *Tarif d'émoluments relatif à l'utilisation des géodonnées de base*<sup>7</sup> .

#### **Validité des données**

La République et Canton du Jura, ainsi que les fournisseurs de géodonnées, n'endossent aucune responsabilité quant à la fidélité, à l'exactitude, à l'actualité, à la fiabilité et à l'intégralité des géodonnées transmises et d'éventuels dommages causés par leur utilisation.

#### **Publication**

La publication des géodonnées de catégorie d'accès B doit être limitée au strict nécessaire et est de la responsabilité du.de la requérant.e. Elle requiert le consentement du service compétent mentionné à l'annexe 2 de l'ordonnance sur la géoinformation (RSJU 215.341.11). Dans tous les cas, le caractère confidentiel des données de catégorie B doit être garanti, de même que le respect de la législation sur la protection des données. La source des données doit être précisée avec la mention © Géodonnées de la République et Canton du Jura.

#### For Le for juridique est à Porrentruy.

<sup>5</sup> [https://geo.jura.ch/geodonnees/Conditions\\_utilisation\\_geodonnees.pdf](https://geo.jura.ch/geodonnees/Conditions_utilisation_geodonnees.pdf)

<sup>&</sup>lt;sup>6</sup> https://geo.jura.ch/geodonnees/Conditions\_utilisation\_donnees\_MO.pdf

<sup>7</sup> [https://geo.jura.ch/geodonnees/Tarif\\_Emolument\\_Utilisation\\_Geodonnees\\_de\\_base](https://geo.jura.ch/geodonnees/Tarif_Emolument_Utilisation_Geodonnees_de_base)

## **10.Emolument**

Le calcul de l'émolument se base sur le *Tarif d'émoluments relatif à l'utilisation des géodonnées de base*.

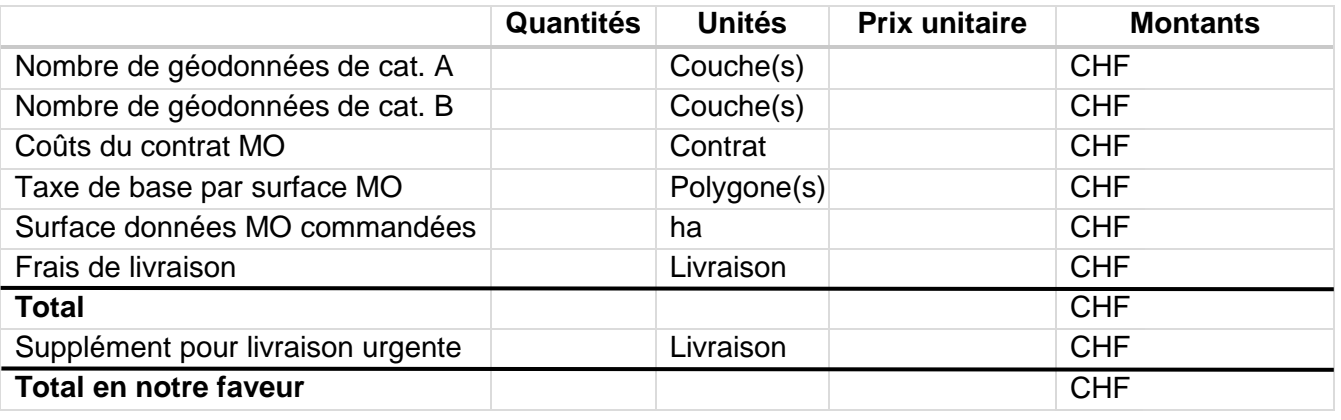

### **11.Visa du·de la requérant·e**

Lu et approuvé (lieu et date) :

, le

Timbre de la société et signature :

## **12.Envoi du formulaire**

Envoyez ce document sous la forme :

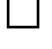

Une copie signée et scannée à l'adresse sit@jura.ch

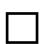

Un document papier envoyé à l'adresse suivante :

Service du développement territorial Section du cadastre et de la géoinformation Rue des Moulins 2 2800 Delémont

## **13.Section du cadastre et de la géoinformation**

Numéro de contrat :

Date de transmission des données :

Représentant de la SCG :

Lieu, date et signature :

## **Annexe 1 : Communes et localités Jurassiennes**

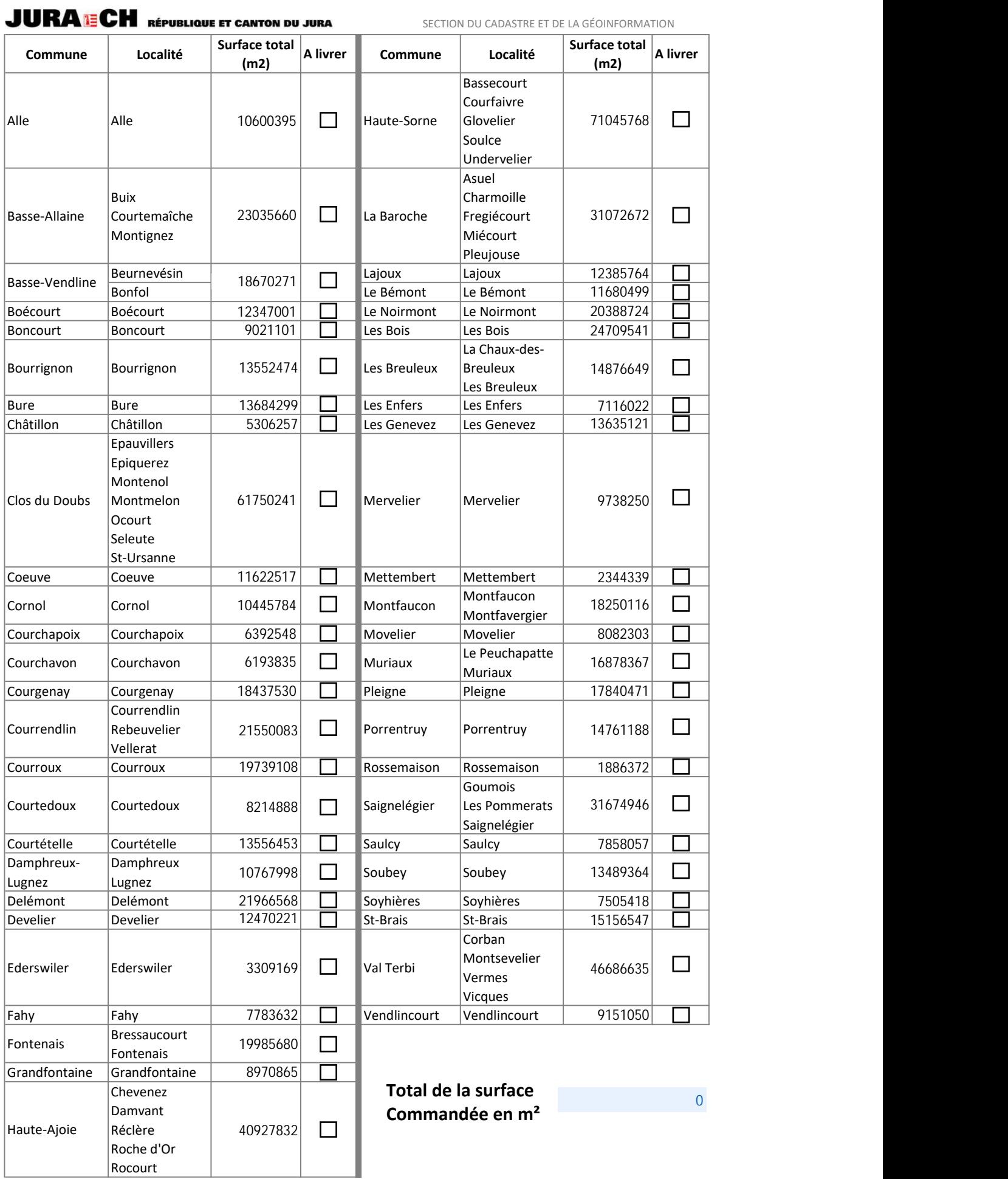